# **Podcast Downloader Crack Torrent X64**

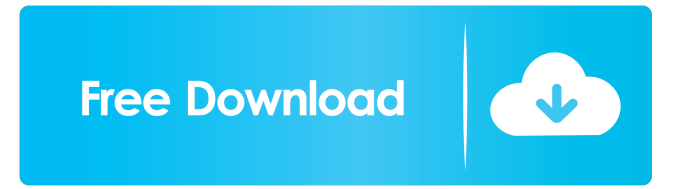

### **Podcast Downloader Crack+ Free Download [March-2022]**

Download podcast episodes with just a few clicks. Drag and drop support for podcast subscriptions. Create a podcast subscription list with categories and folders. Automatic update feature for a list of podcasts. Ability to delete podcasts from a list. Extension to add new podcast feeds. Super-lightweight application that doesn't eat your bandwidth. Regardless of your favorite news aggregator, this particular application does not simply make all the news accessible to you. While your favorite news reader is responsible for providing you with a list of new stories, this application focuses more on stories you have already read. Instead of going through the list of new stories one by one, Feed Reader lets you set a time interval to be informed of the new stories available. This way, you can conveniently focus on the ones that interest you the most. Create a folder for your RSS feeds The best part about Feed Reader is the ability to create custom folders for your RSS feeds. You can always create as many folders as you want, and each one will represent an RSS reader and the content within. For instance, you can create a folder for the feeds you are subscribed to on Google Reader, and another for Bloglines (if you are subscribed to that too), or for a favorite magazine from a period of time ago. Any custom folder you create can also hold your favorite RSS feeds. Simply select the news you are interested in and feed them to Feed Reader. Read through new stories whenever you wish Unlike most RSS readers, Feed Reader lets you set a specific time interval to be informed of new stories. It can be set to be either alerted by emails or by Windows System Tray messages, or both. Feed Reader can actually be set to download new stories whenever you wish, provided that your internet connection is stable. You can also choose not to download new stories right away. Access news via email A minor annoyance is that Feed Reader only downloads the news you have already read from an RSS feed, but does not automatically save them. So if you want to see new stories later, you must manually save them. In order to get rid of this annoyance, Feed Reader can automatically save all the stories you have read on a given RSS feed. You only need to select the news you want to save and configure the interval at which they are saved. Select which folders you want to monitor There are several folders you can monitor. For example, you can monitor feeds from specific people. And Feed Reader has an option

#### **Podcast Downloader Crack Serial Number Full Torrent Free**

Add the KeyMacro function to Windows Explorer. Type an abbreviation, and the text you type appears as the file name when you click on an item in the Windows Explorer, making it easy to type the exact name of a file or folder.Q: How to parse an XML tree structure with Linq to XML? I have the following tree structure in XML: item1 type1 item2 type2 And I want to get the name and type of each item using Linq to XML. I've tried the following: XElement return = XElement.Parse(str); var typeList = from item in return.Elements("item") select new { Type = item.Element("type").Value , Name = item.Element("name").Value } .ToList(); But I'm getting an error: The best overloaded method match for 'System.Linq.Enumerable.Select(System.Collections.Generic.IEnumerable, System.Func)' has some invalid arguments I'm new to Linq and would appreciate some help. A: The problem is with the way you're constructing the query - the names are the items and the types are the values. You can fix this by adding a constructor to your anonymous type: XElement return = XElement.Parse(str); var typeList = from item in return.Elements("item") select new 77a5ca646e

### **Podcast Downloader Free Download**

✓ Inbuilt podcast list. ✓ Podcast management. ✓ Downloads any podcast episodes. ✓ Easy to use. ✓ Works on Windows XP/Vista/7/8/10 and Mac OS X. ✓ Support for English and Chinese. We are looking for passionate people who have experience in: - HTML / CSS - jQuery - JSON - React.js - Bootstrap - Node.js - Java - Salesforce - Angular.js - Amazon Web Service We are looking for passionate people who have experience in: - HTML / CSS - jQuery - JSON - React.js - Bootstrap - Node.js - Java - Salesforce - Angular.js - Amazon Web Service We are looking for passionate people who have experience in: - HTML / CSS - jQuery - JSON - React.js - Bootstrap - Node.js - Java - Salesforce - Angular.js - Amazon Web Service Note: Some of these are full time positions while some are contract opportunities. We are looking for passionate people who have experience in: - HTML / CSS - jQuery - JSON - React.js - Bootstrap - Node.js - Java - Salesforce - Angular.js - Amazon Web Service Note: Some of these are full time positions while some are contract opportunities. We are looking for passionate people who have experience in: - HTML / CSS - jQuery - JSON - React.js - Bootstrap - Node.js - Java - Salesforce - Angular.js - Amazon Web Service Note: Some of these are full time positions while some are contract opportunities. Note: Some of these are full time positions while some are contract opportunities. From a true visionary and innovator who is not afraid to take risks and challenge the status quo. We are looking for an ambitious, hard-working, self-starter to join the team. If you are passionate about the latest technology in search, streaming, video, and are willing to learn and take ownership in your role. Requirements: • 3+ years of search engine optimization experience and be able to create and launch high quality content. • Willing to learn SEO, writing, and quality backlinks. • A great communicator, collaborator, and listener, as well as analytical. • Willing to test, learn and produce new SEO knowledge and skills. • Must be able to commit full-time to the position

# **What's New in the?**

Podcast Downloader is a light-weight application, that downloads all the podcasts you subscribe to and put them into a special folder. You can download and listen to all your favorite podcasts without keeping the entire collection on your computer. The software called SyncMate can synchronize data between your local network, remote network, or via a server. It can do this with few mouse clicks and without you being a technical wizard. The Software SyncMate is a powerful data synchronization software developed by a Russian company based in the very Central Asian Republic of Kazakhstan. The software was designed with multiple features in mind and is available for both Windows and Mac operating systems. How It Works? SyncMate basically employs an easy, reliable and convenient approach to synchronizing data between remote network users and local machines. To this end, the software not only synchronizes files and folders, but also works with documents and the address book. You can synchronize files and folders, contacts, calendar items and bookmarks, as well as entire folders. The software is multi-platform, which means it works on Windows, Mac, and Linux. But you can download the version for the other two platforms from the web site, in order to get the most flexibility with the software. The software is all about ease of use. It provides a simple interface. You can use it with just a few mouse clicks and without requiring any technical skills. It is fast and responsive, and it does not require any installation or setup on the part of the users. SyncMate lets you synchronize files and folders between local machines and remote users. The data can be synchronized between computers on a local area network (LAN), or between a local machine and a remote network. You can synchronize files and folders, and you can synchronize with the contacts, address book, calendar, and bookmarks. SyncMate works with multiple data types, such as text files, databases, and word processor files. You can synchronize with the entire folders, or you can select the specific files and folders that you want to synchronize. The synchronization occurs in the background, without the users having to be around. SyncMate offers a manual and a schedule option for synchronizing data. The manual synchronization option makes it possible to synchronize data between two computers and is intended for the user who needs to synchronize the data but is not so familiar with the available options. The schedule synchronization option lets you synchronize data between multiple computers at set time intervals. The software features filelevel synchronization. You can synchronize specific files and folders. For example, you can synchronize bookmarks, contact details, and address book. SyncMate does not feature support for synchronizing the files and folders with the same name. The software makes it possible to synchronize data with other machines that are located on the same network. Although SyncMate does not feature remote access, it

# **System Requirements:**

Windows 7, Windows 8, Windows 8.1, Windows 10, Windows 10 Mobile, Windows Server 2008, Windows Server 2012, Windows Server 2012 R2, Windows Server 2016. Mac OS X 10.9 or later Quad core Intel processor How To Install YTDW Ch.3 We've seen The Tsunami Empire (YTDW Ch.1,2,3) get released already, and we're sure that you're excited to get your hands on it, so in case you missed it

<https://www.hhlacademy.com/advert/expess-application-studio-lite-crack-april-2022/> <https://dolneoresany.fara.sk/advert/perfect-science-icons-crack-pc-windows/> [https://socialcaddiedev.com/wp-content/uploads/2022/06/FlexPaper\\_SDK.pdf](https://socialcaddiedev.com/wp-content/uploads/2022/06/FlexPaper_SDK.pdf) <https://bestoffers-online.com/wp-content/uploads/2022/06/ryljaem.pdf> <https://amosfitnessandfood.com/stupid-spam-stopper-crack-free/> [https://gotblockz.com/upload/files/2022/06/8xjnMcSuEHr6G8c437vo\\_06\\_b82bcd76d1eb9ff7b57ac0f9e0128b0c\\_file.pdf](https://gotblockz.com/upload/files/2022/06/8xjnMcSuEHr6G8c437vo_06_b82bcd76d1eb9ff7b57ac0f9e0128b0c_file.pdf) <https://www.ultimostore.com/wp-content/uploads/2022/06/Chordmachine.pdf> <http://formeetsante.fr/bandwidthmonitor-activation-code-with-keygen-updated-2022/> [https://www.vevioz.com/upload/files/2022/06/ex72hPG9yPc93gC7f8ks\\_07\\_776ddfa68914fb1da8f26e272ce90128\\_file.pdf](https://www.vevioz.com/upload/files/2022/06/ex72hPG9yPc93gC7f8ks_07_776ddfa68914fb1da8f26e272ce90128_file.pdf) <https://stylovoblecena.com/icsweep-lifetime-activation-code-3264bit/>